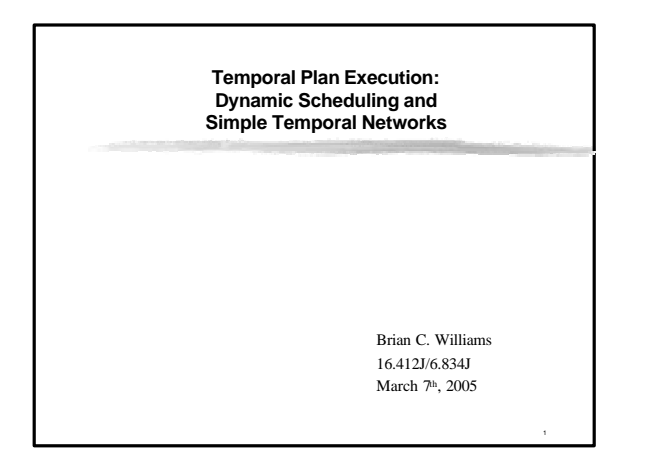

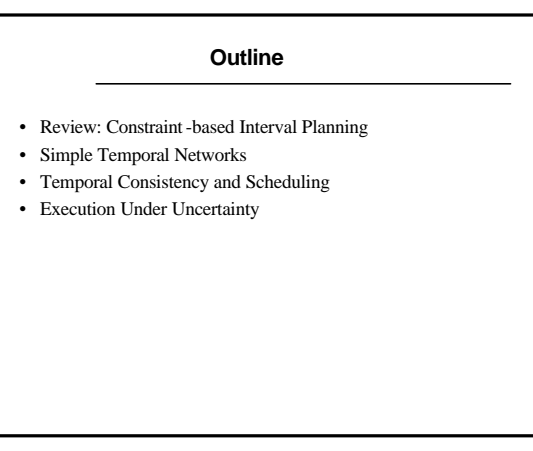

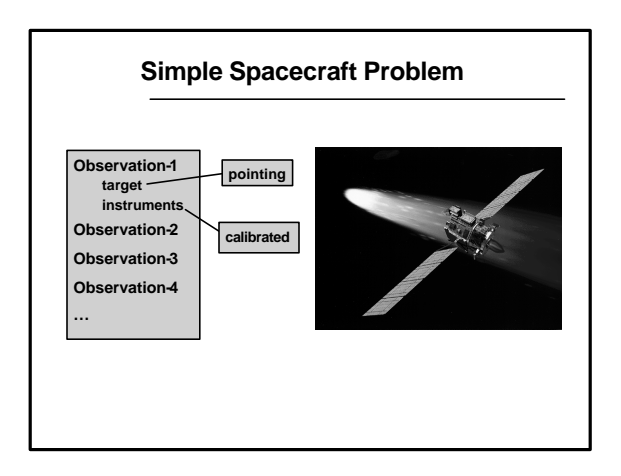

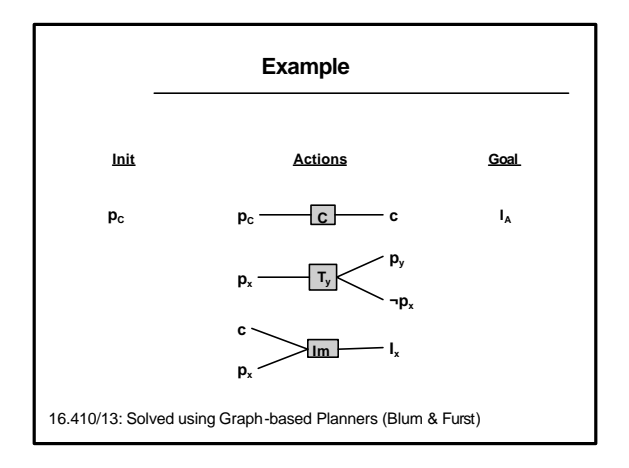

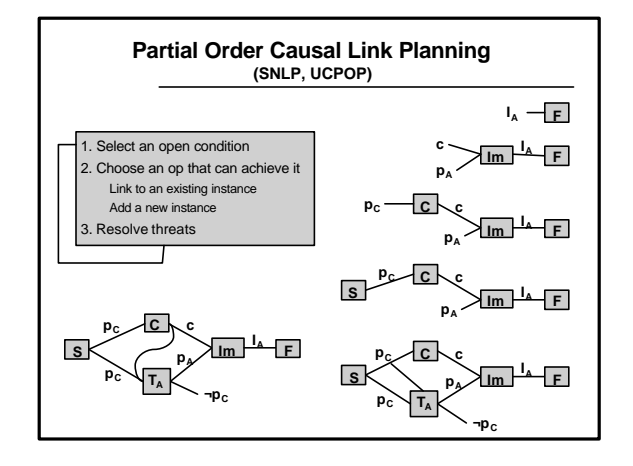

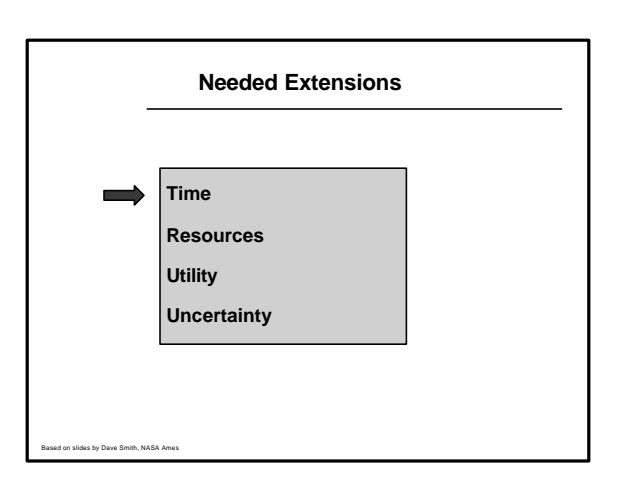

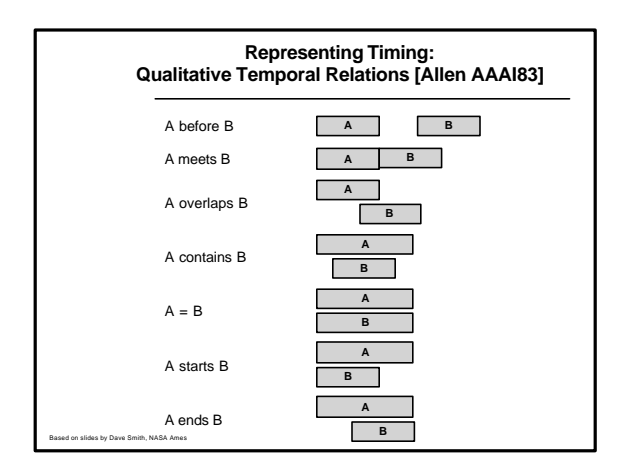

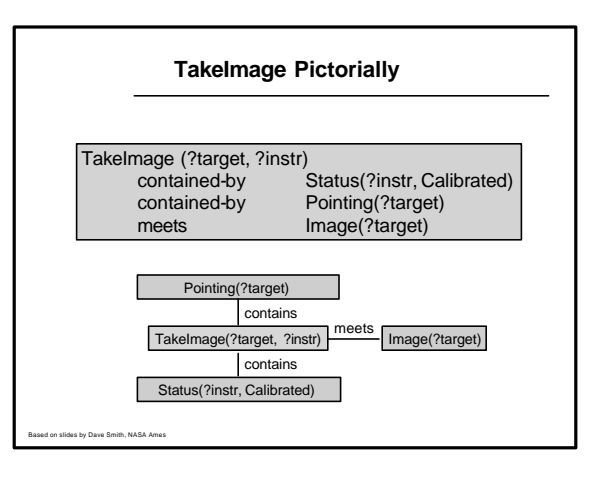

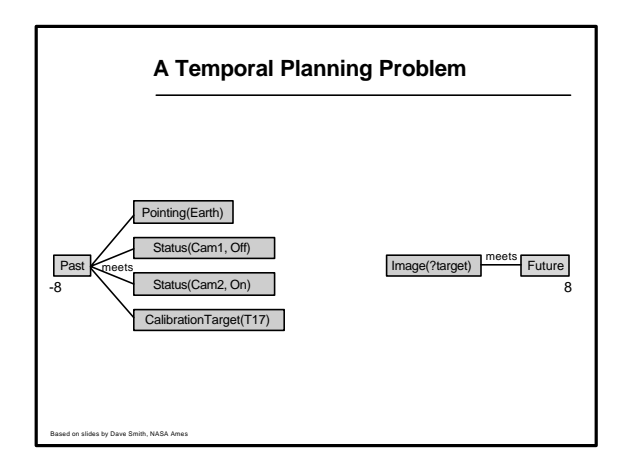

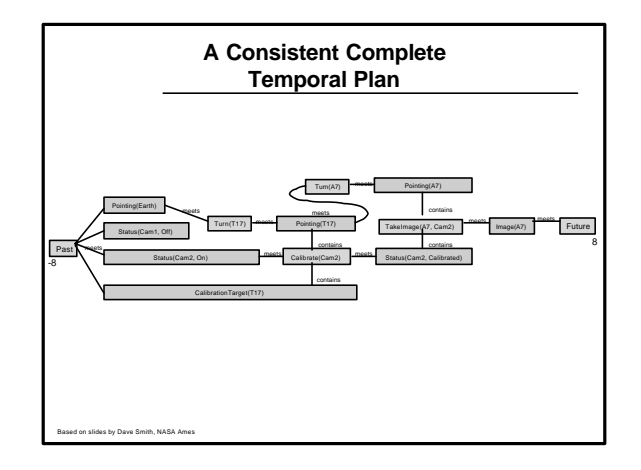

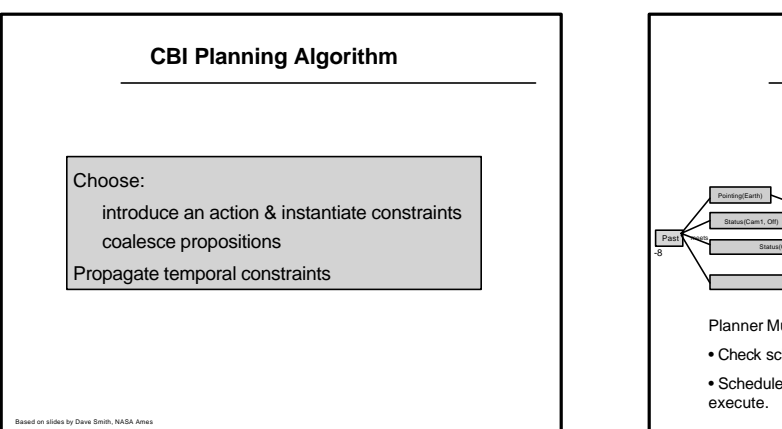

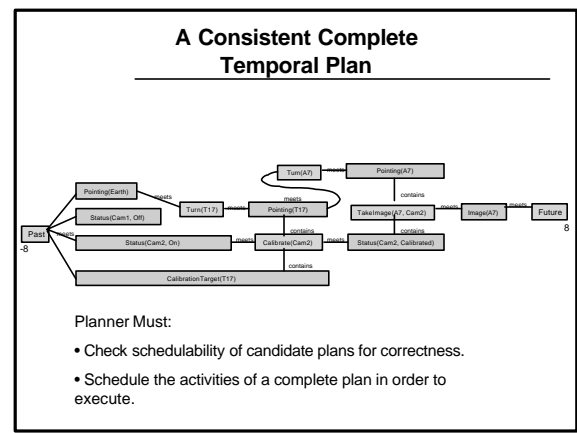

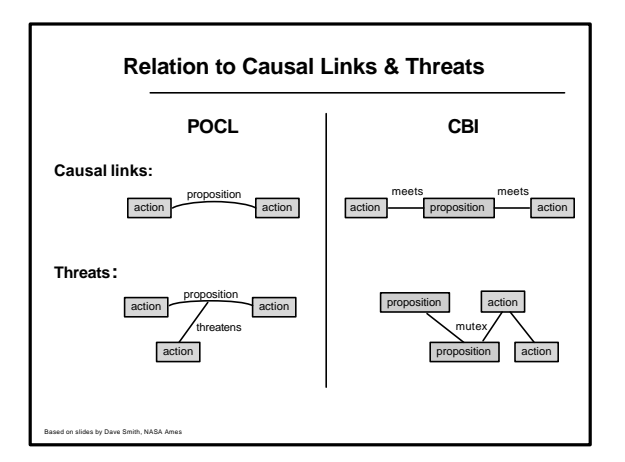

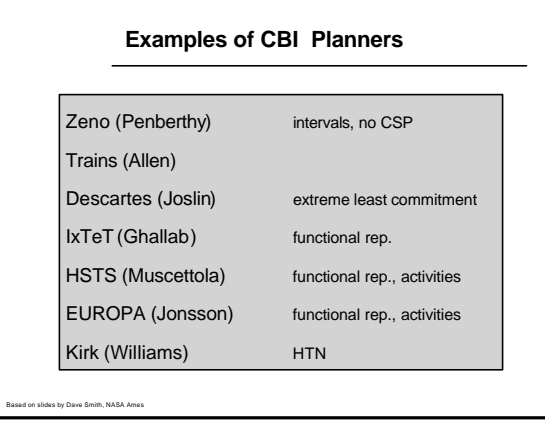

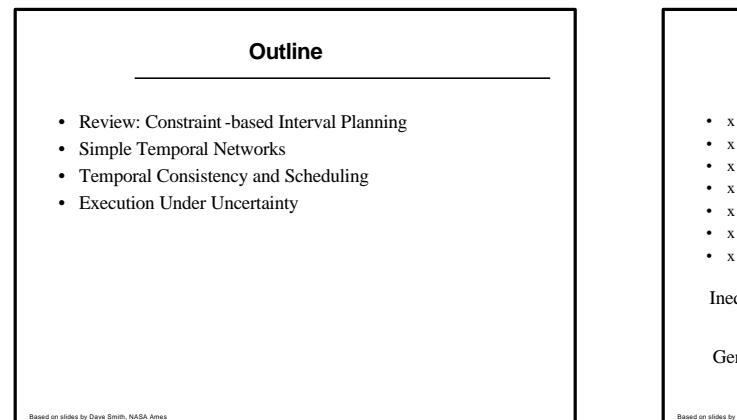

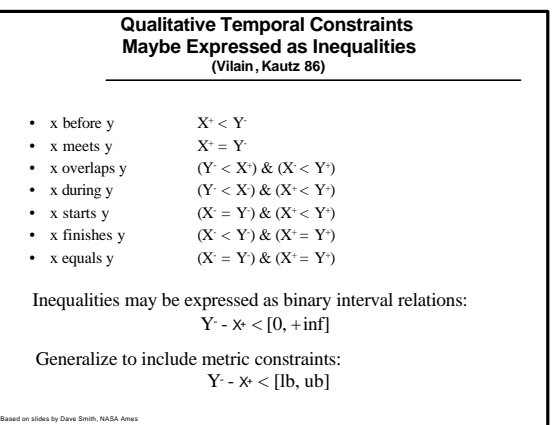

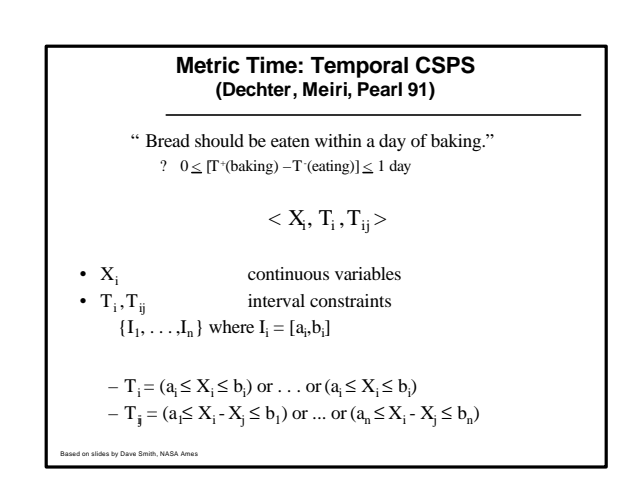

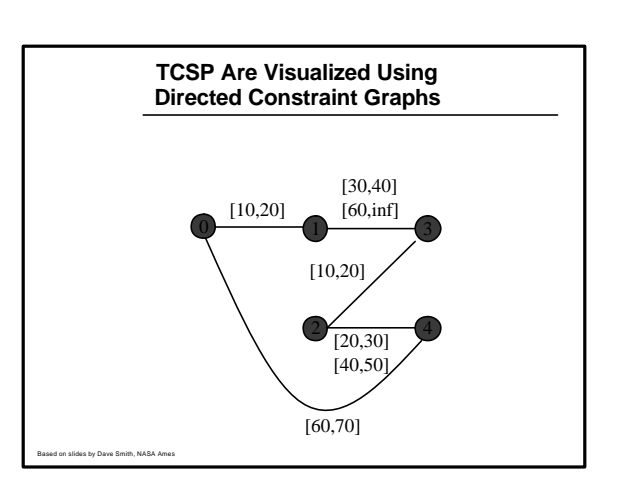

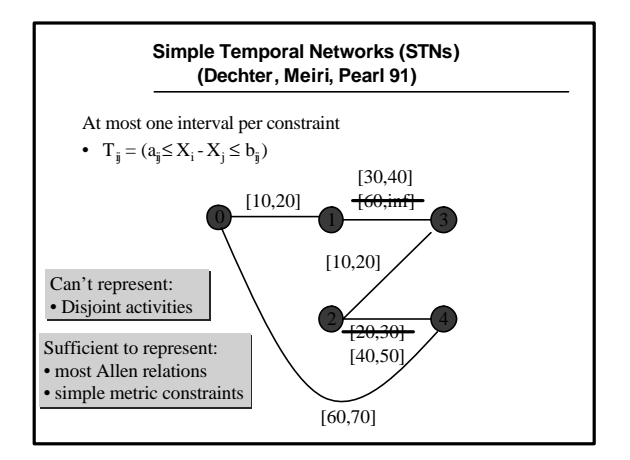

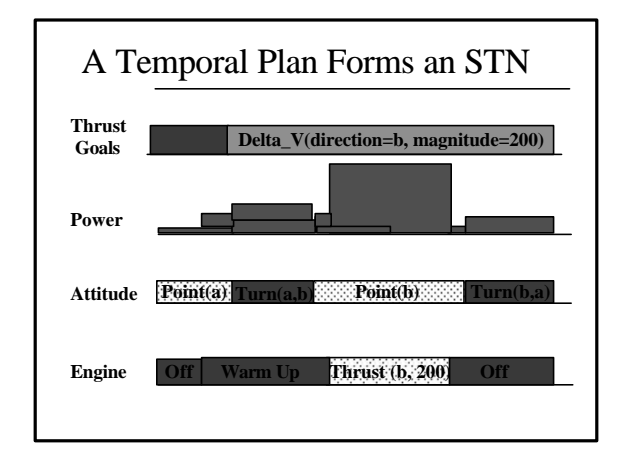

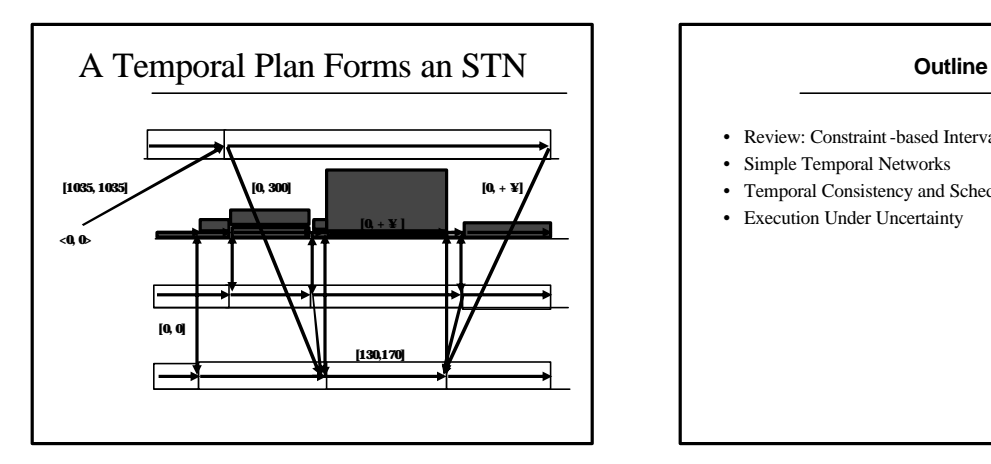

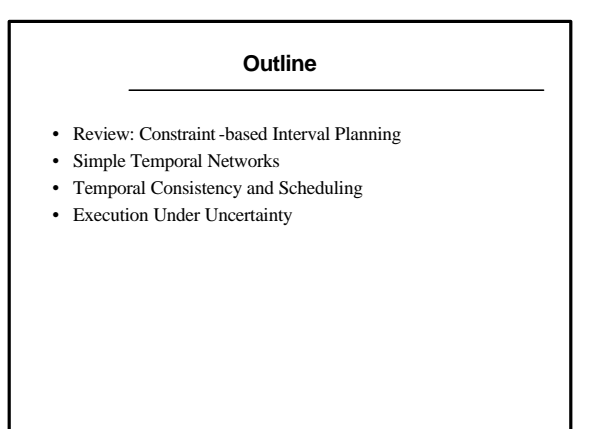

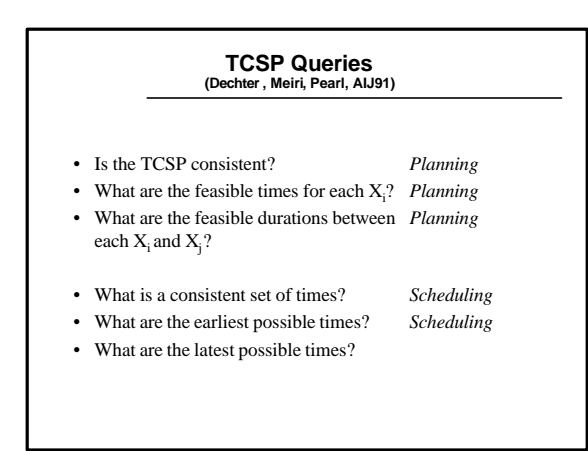

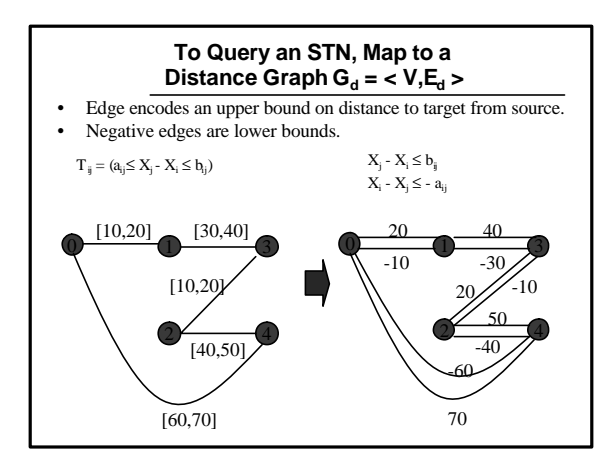

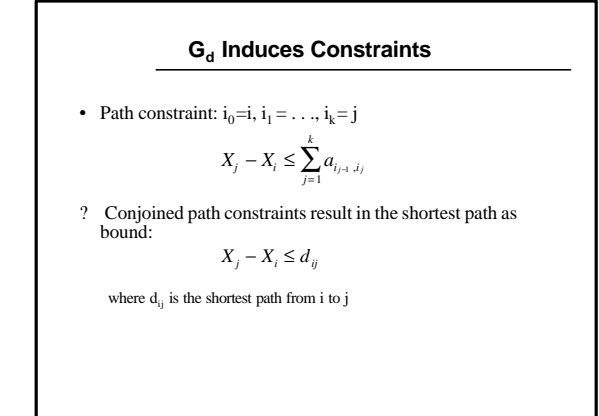

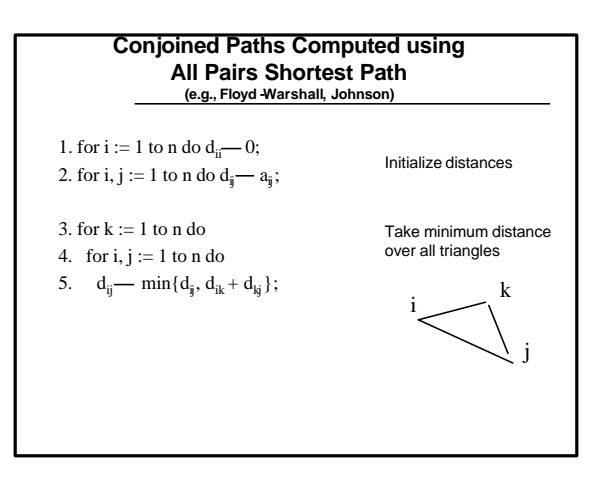

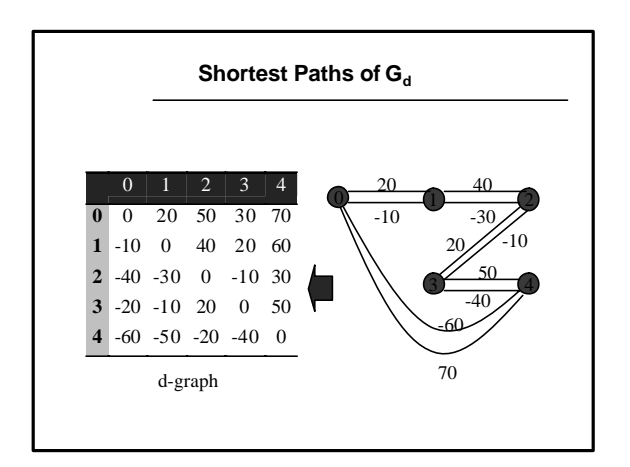

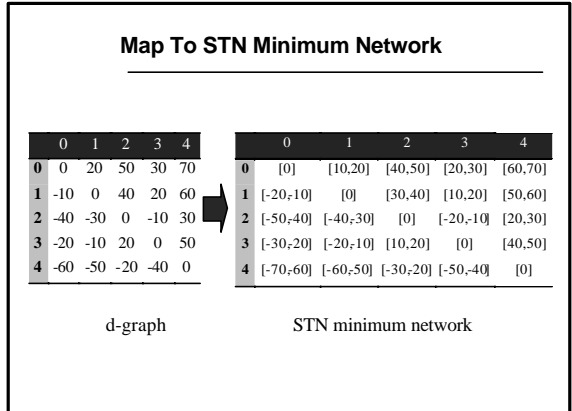

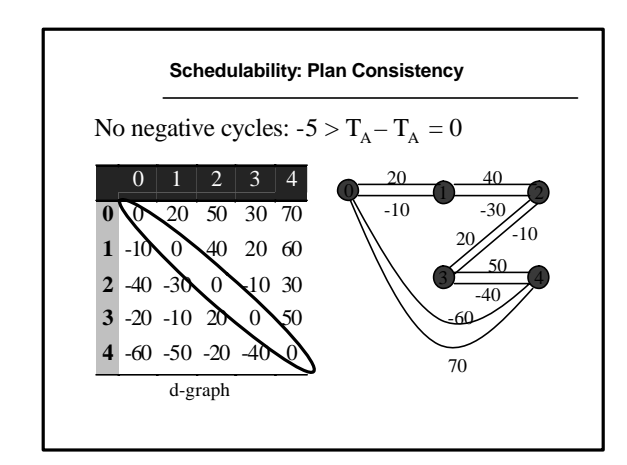

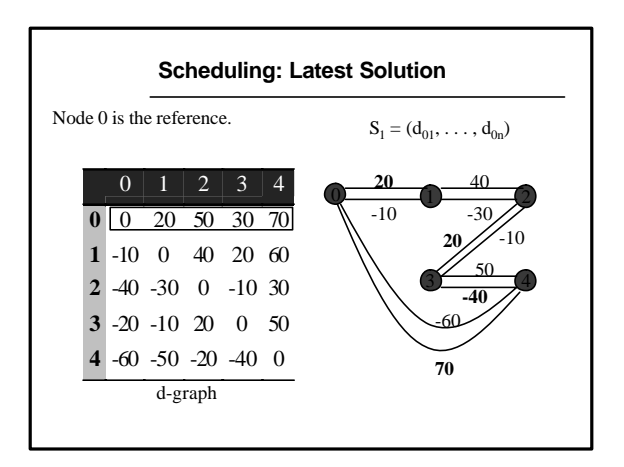

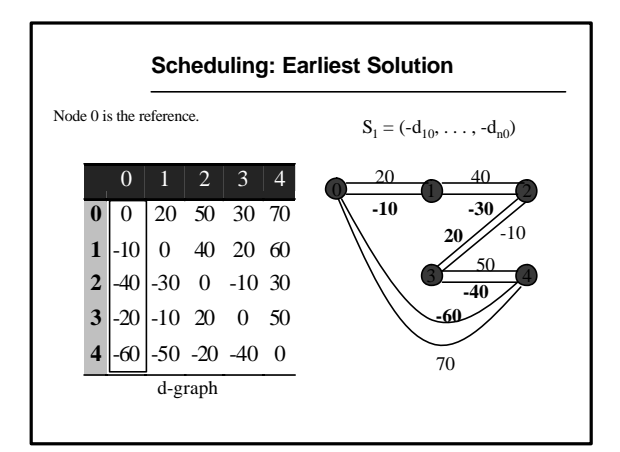

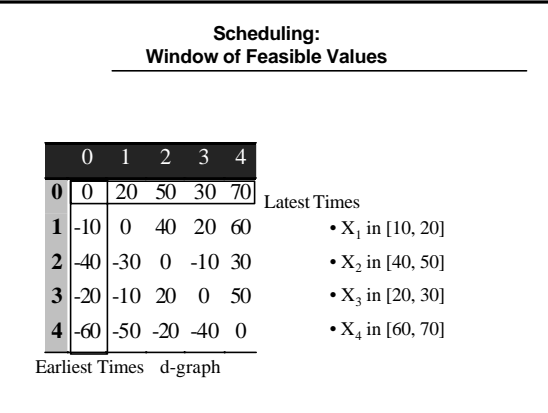

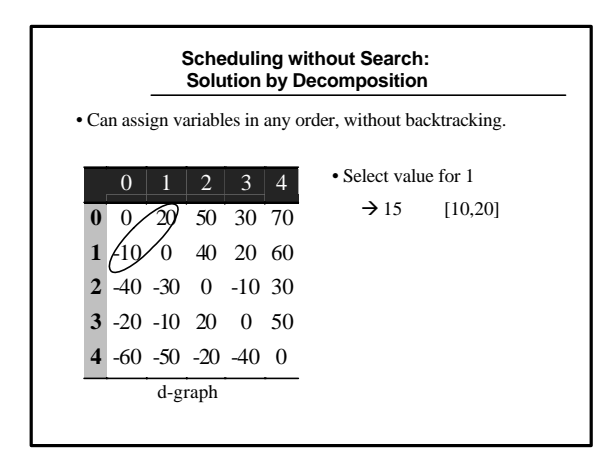

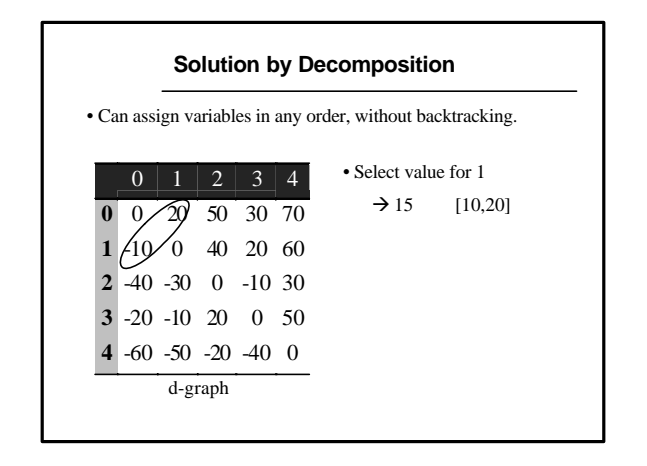

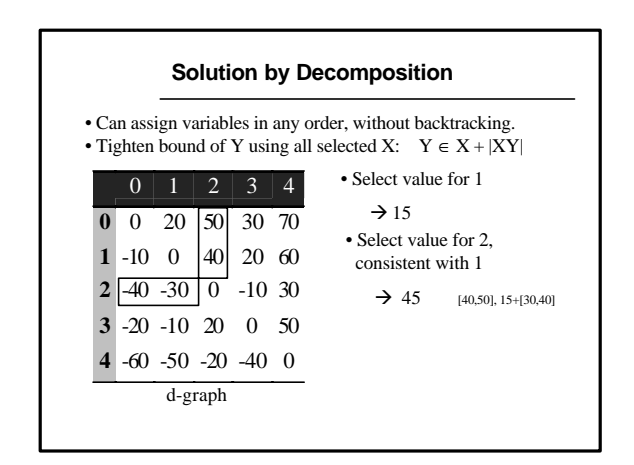

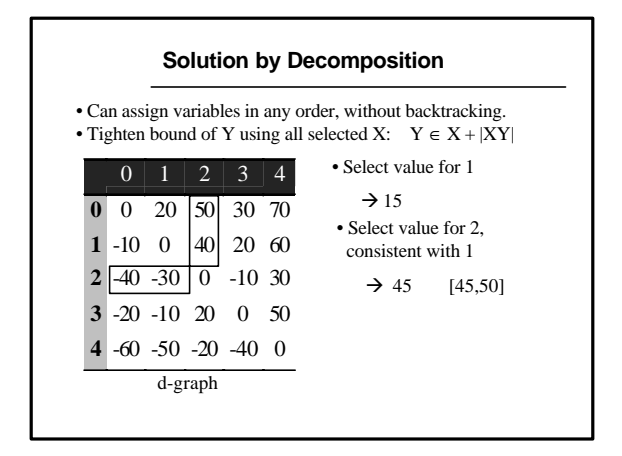

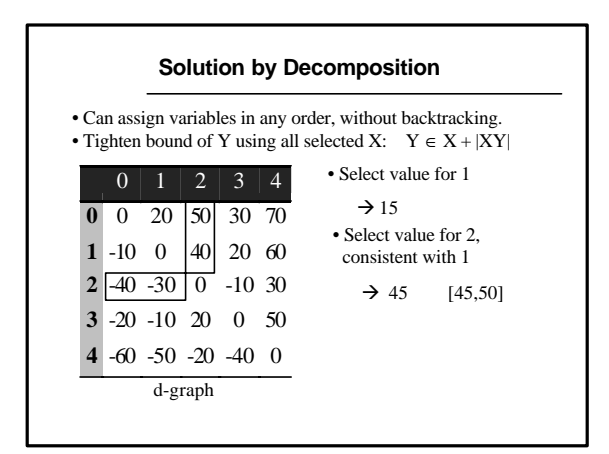

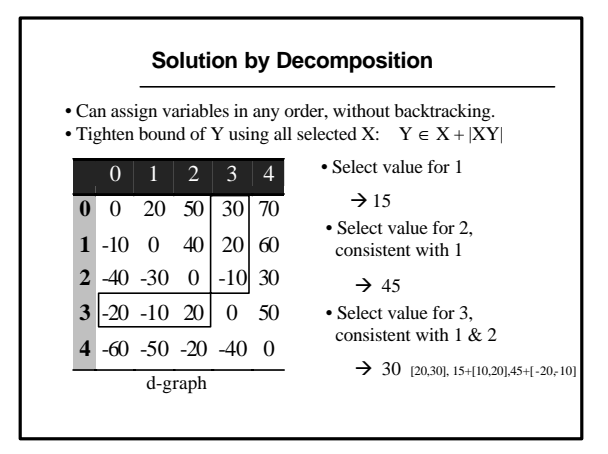

![](_page_6_Figure_2.jpeg)

![](_page_6_Figure_3.jpeg)

![](_page_6_Figure_4.jpeg)

![](_page_6_Figure_5.jpeg)

![](_page_7_Figure_0.jpeg)

![](_page_7_Figure_1.jpeg)

![](_page_7_Figure_2.jpeg)

![](_page_7_Figure_3.jpeg)

![](_page_7_Figure_4.jpeg)

![](_page_7_Figure_5.jpeg)

![](_page_8_Figure_0.jpeg)

![](_page_8_Figure_1.jpeg)

![](_page_8_Figure_2.jpeg)

![](_page_8_Figure_3.jpeg)

![](_page_8_Figure_4.jpeg)

![](_page_8_Figure_5.jpeg)

![](_page_9_Figure_0.jpeg)

- 1. How do we minimize execution latency? 1. How do we minimize execution latency? → Propagate through a small set of  $\rightarrow$  Propagate through a small set of neighboring constraints.  $\qquad \qquad$  neighboring constraints.
- 2. How do we schedule at execution time? 2. How do we schedule at execution time?

- 
- $\rightarrow$  Through decomposition?

![](_page_9_Figure_6.jpeg)

![](_page_9_Figure_7.jpeg)

![](_page_9_Figure_8.jpeg)

![](_page_9_Figure_9.jpeg)

![](_page_10_Figure_0.jpeg)

## Dispatching Execution Controller Execute an event when enabled and active • Enabled - APSP Predecessors are completed

- Predecessor a destination of a negative edge that starts at event.
- Active Current time within bound of task.

![](_page_10_Figure_4.jpeg)

![](_page_10_Figure_5.jpeg)

![](_page_10_Figure_6.jpeg)

![](_page_11_Figure_0.jpeg)

![](_page_11_Figure_1.jpeg)

![](_page_11_Figure_2.jpeg)

![](_page_11_Figure_3.jpeg)

![](_page_11_Figure_4.jpeg)

![](_page_11_Figure_5.jpeg)

![](_page_12_Picture_0.jpeg)

![](_page_12_Picture_1.jpeg)

![](_page_12_Picture_2.jpeg)

![](_page_12_Picture_3.jpeg)

![](_page_13_Picture_0.jpeg)

![](_page_13_Picture_1.jpeg)

![](_page_13_Picture_2.jpeg)

![](_page_13_Picture_3.jpeg)

![](_page_13_Picture_4.jpeg)

![](_page_13_Picture_5.jpeg)

C B)  $D^{(1-1)}$ 1 9 1 -1 -1

![](_page_14_Figure_0.jpeg)

![](_page_14_Figure_1.jpeg)

![](_page_14_Figure_2.jpeg)

![](_page_14_Figure_3.jpeg)

## Avoiding Intermediate Graph Explosion

Problem:

• APSP consumes  $O(n^2)$  space.

Solution:

- Interleave process of APSP construction with edge elimination
	-

![](_page_14_Figure_10.jpeg)